# d. docmosis

## **Quick Reference v4.4**

#### **Elements**

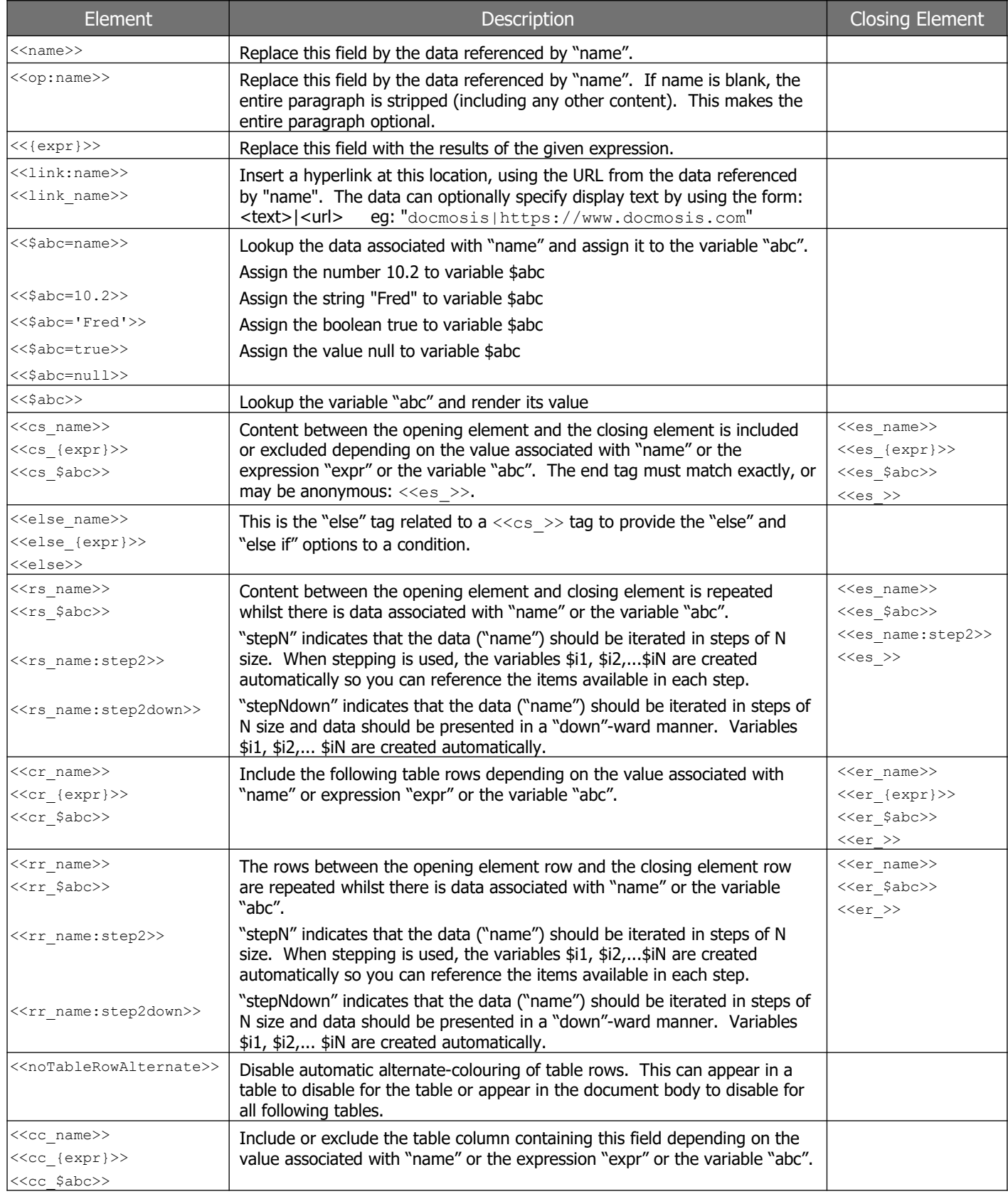

# d. docmosis

## **Quick Reference v4.4**

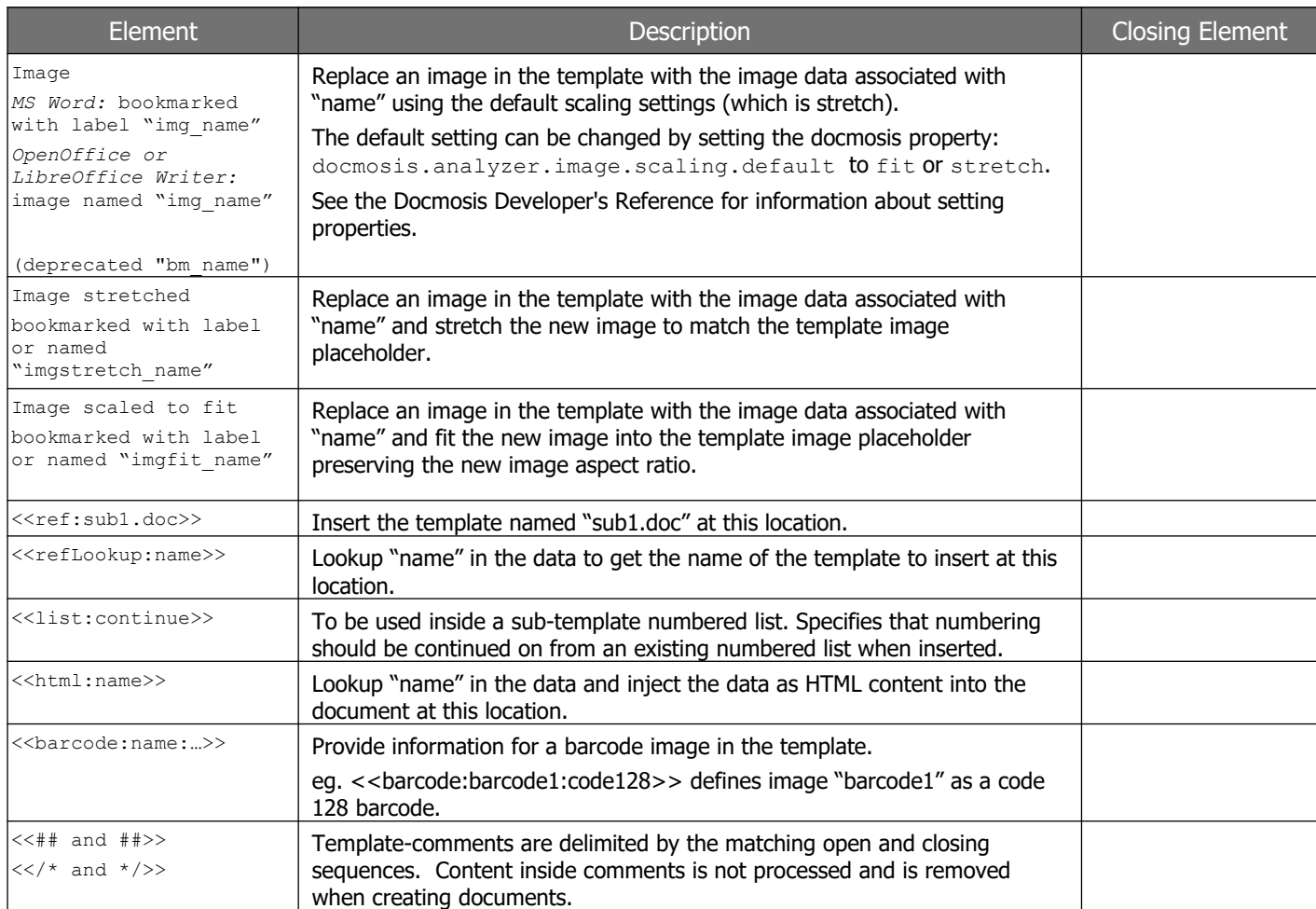

### **Expression Operators**

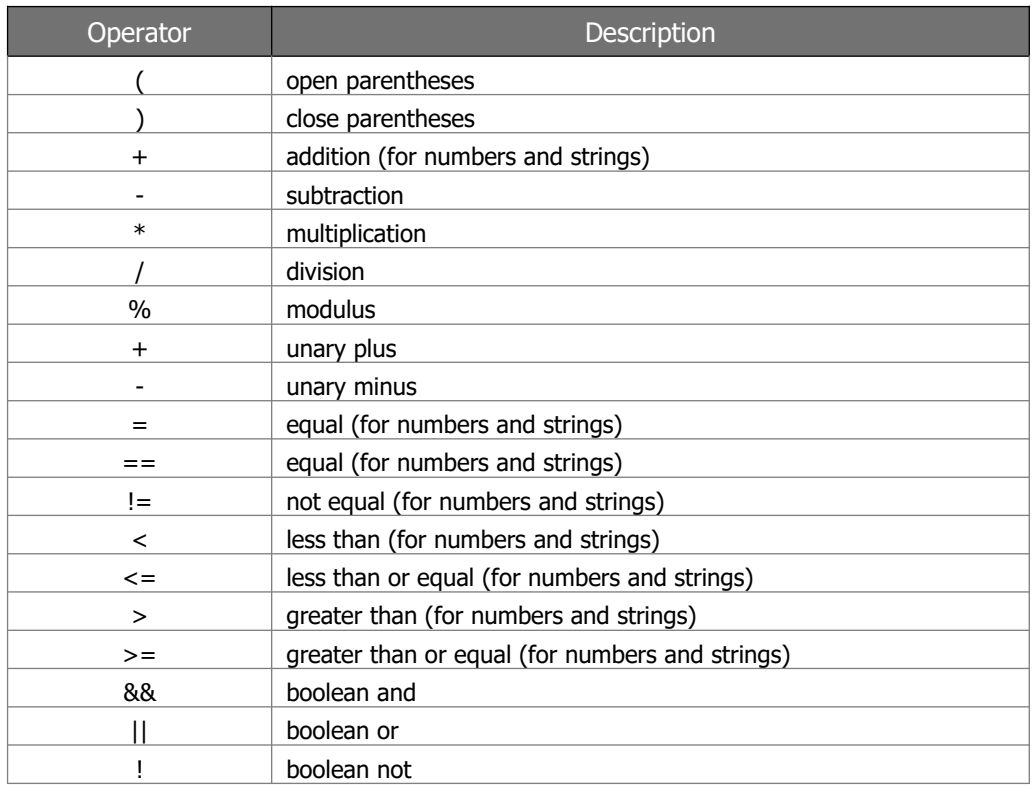

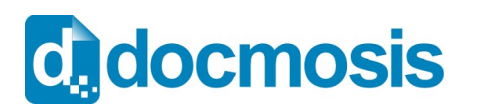

#### **Example Expressions**

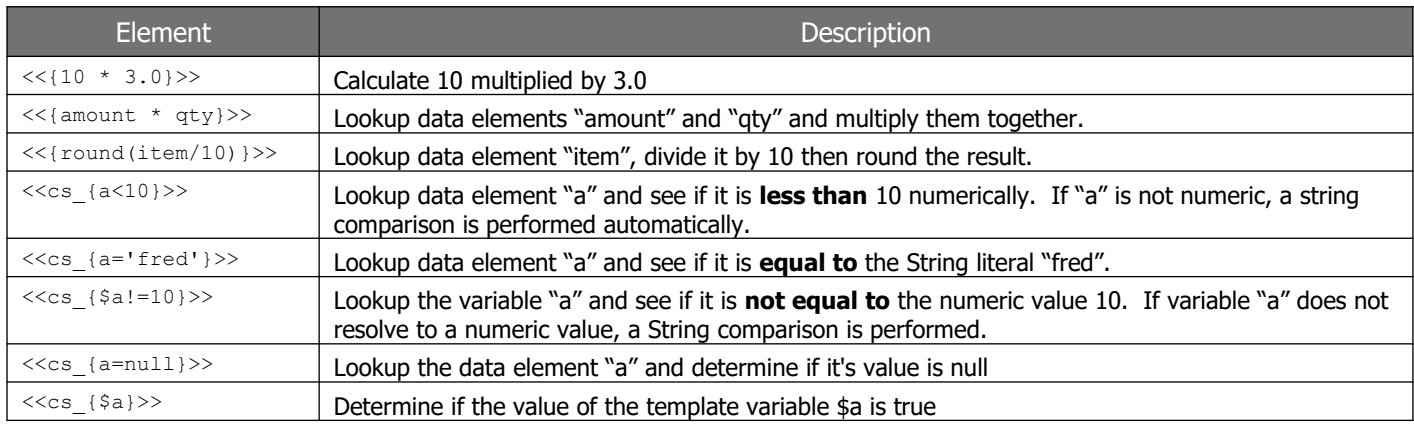

#### **General Functions and String Functions**

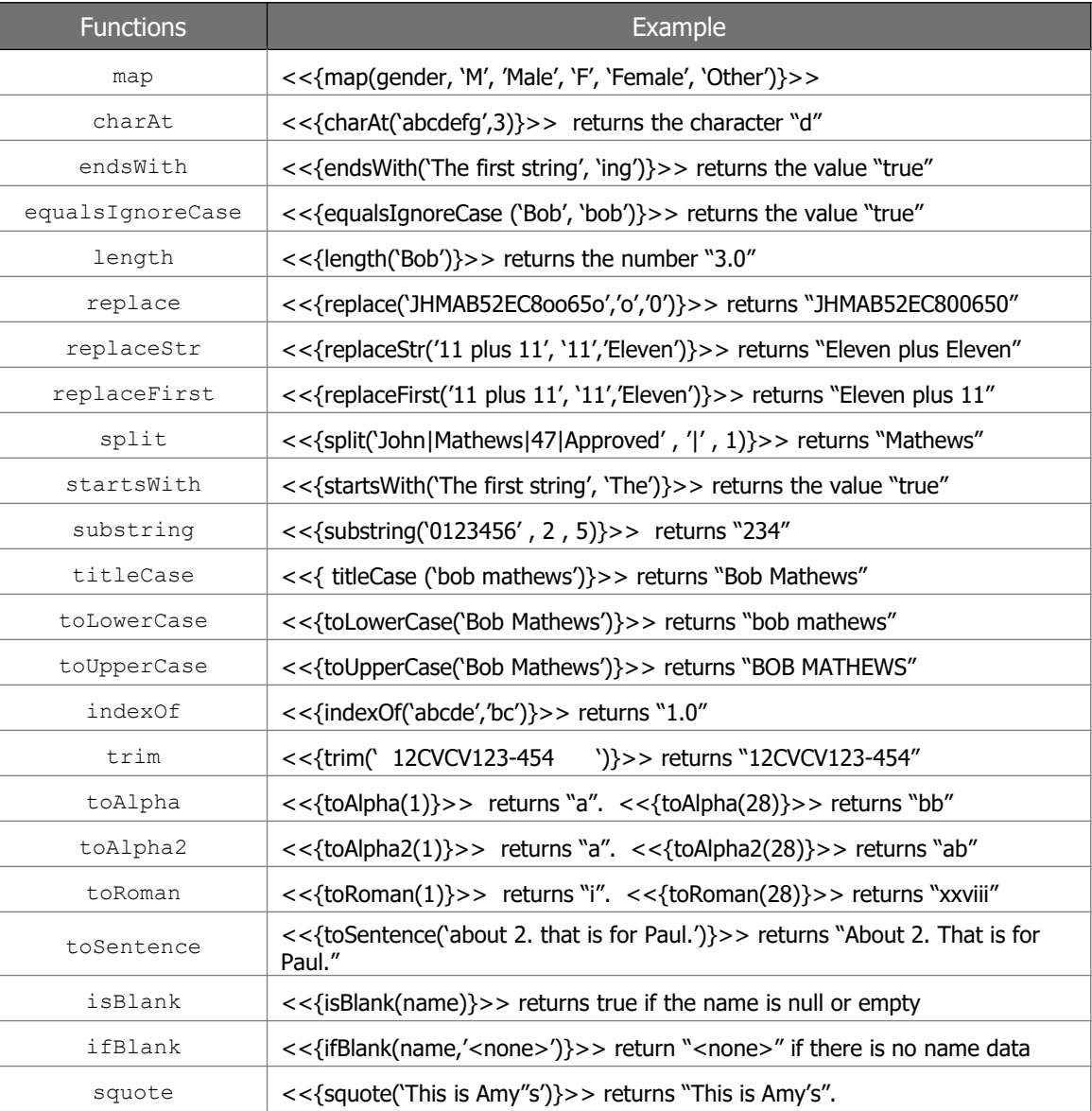

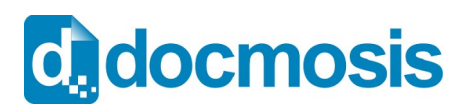

#### **Numeric Functions**

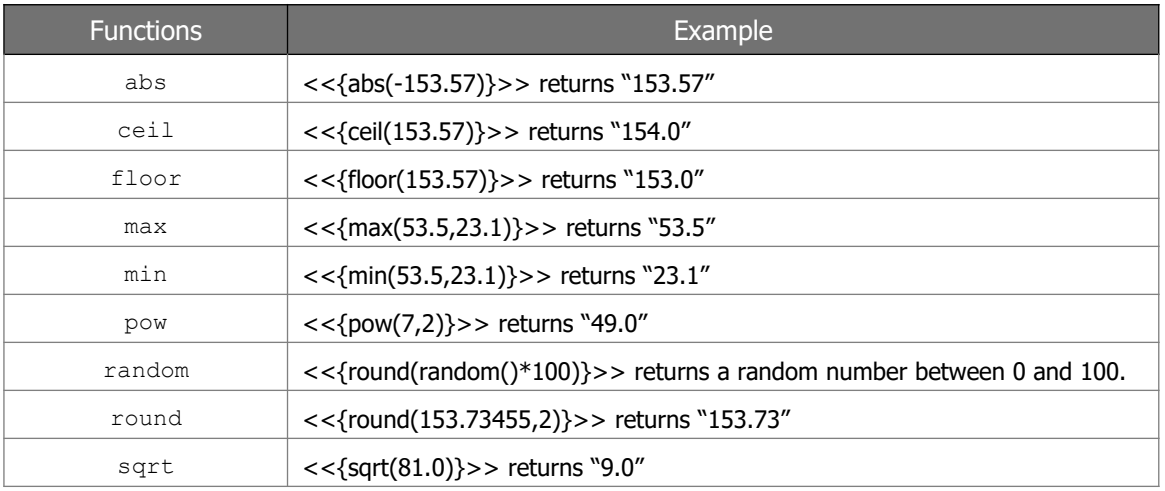

### **Formatting Functions**

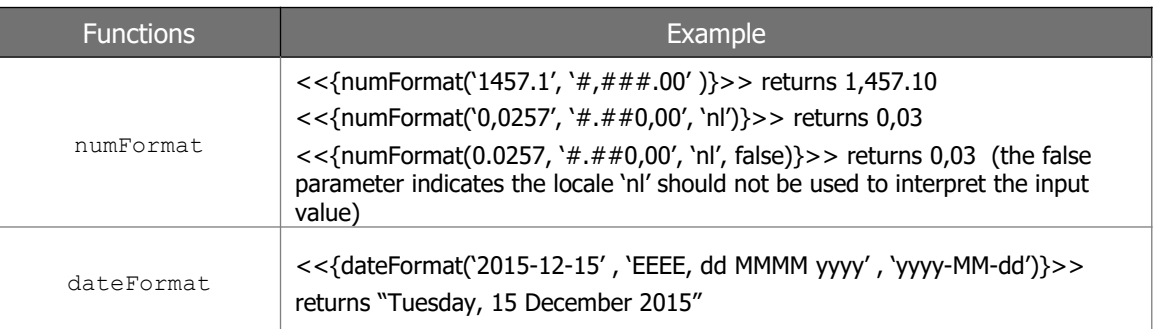

#### **Ranges**

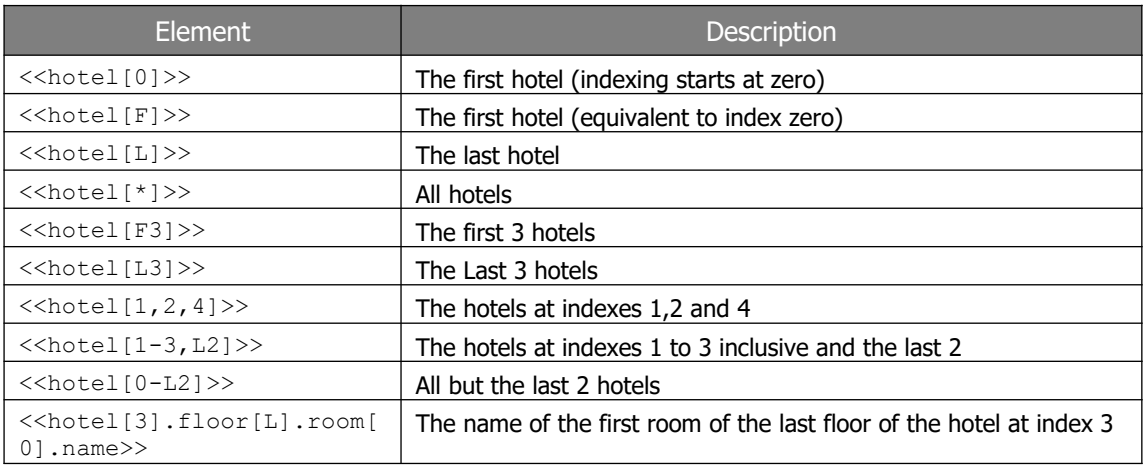

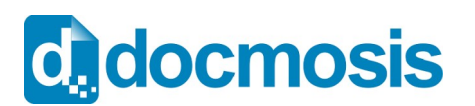

## **Quick Reference v4.4**

#### **Built-in Variables**

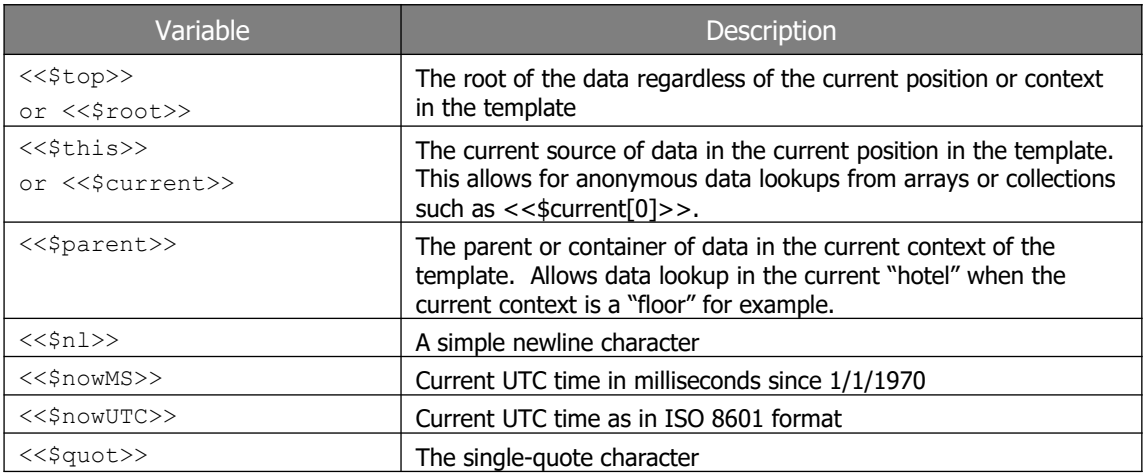

#### **Variables available in repeating se**ctions

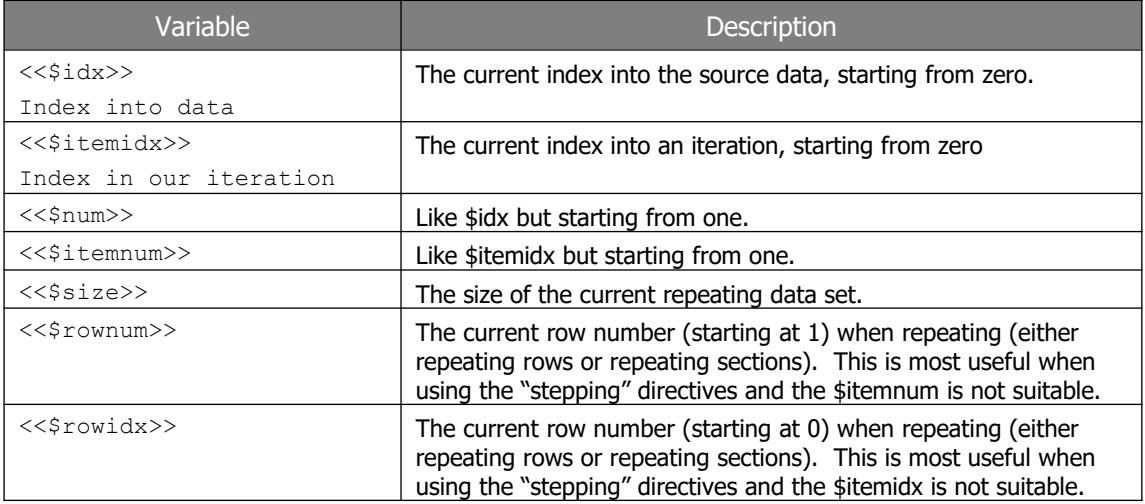

#### Variables available when in "stepping" repeating sections

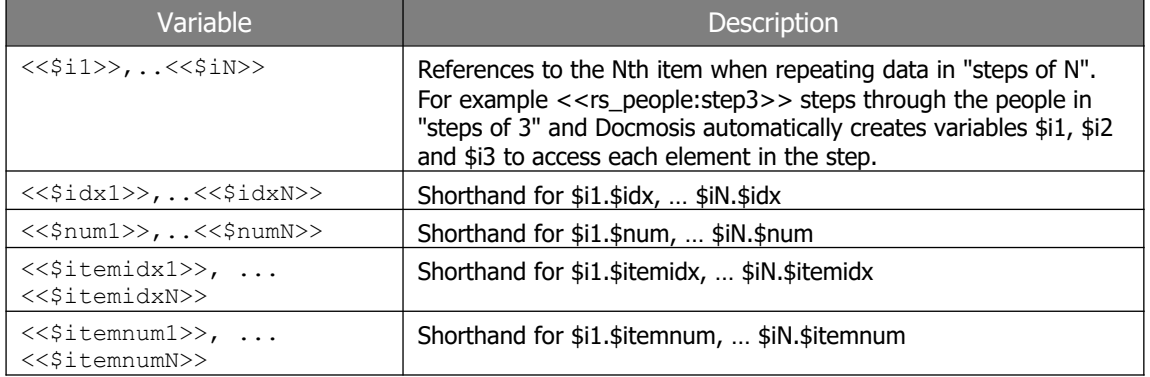